## **memoir에서 한글을 쓰자!**

도은이아빠

# 차 례

<span id="page-2-0"></span>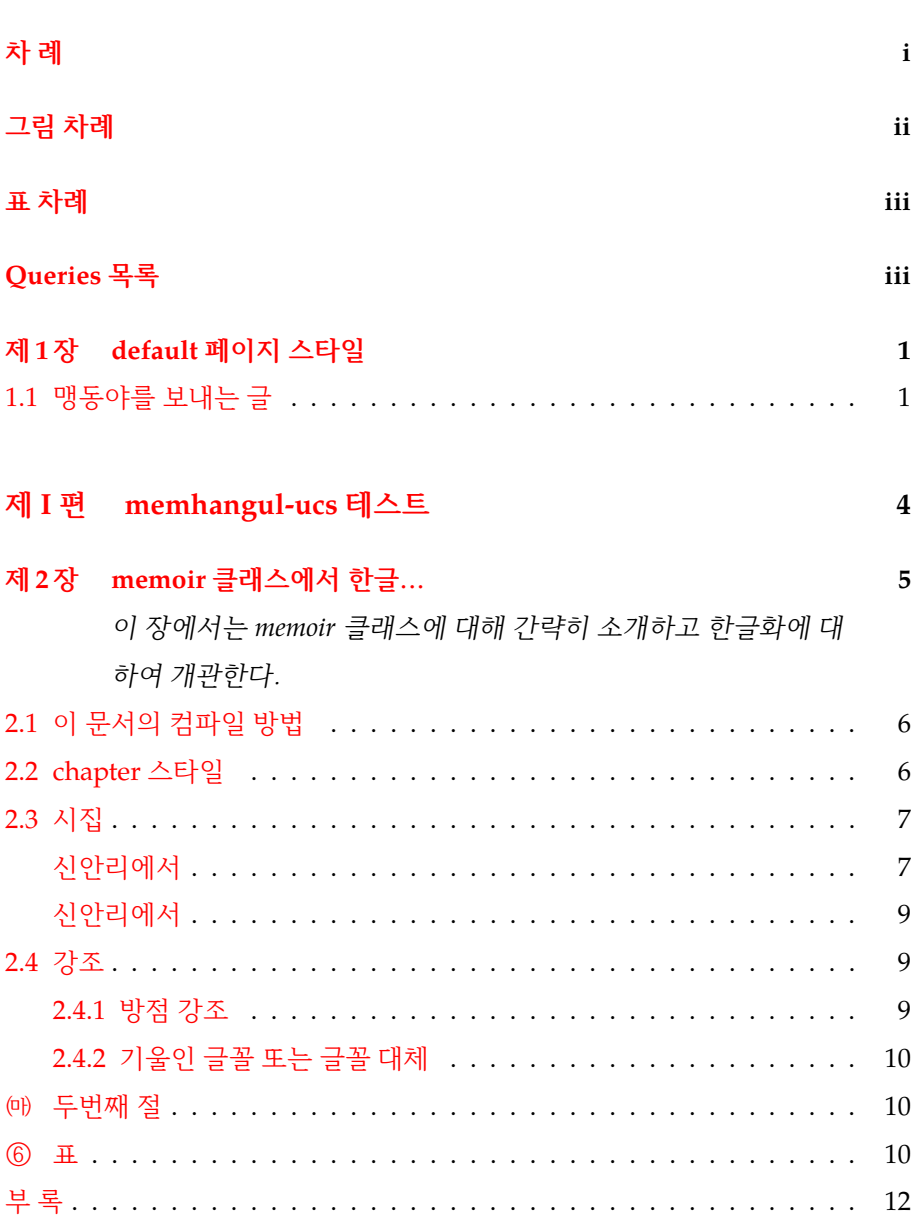

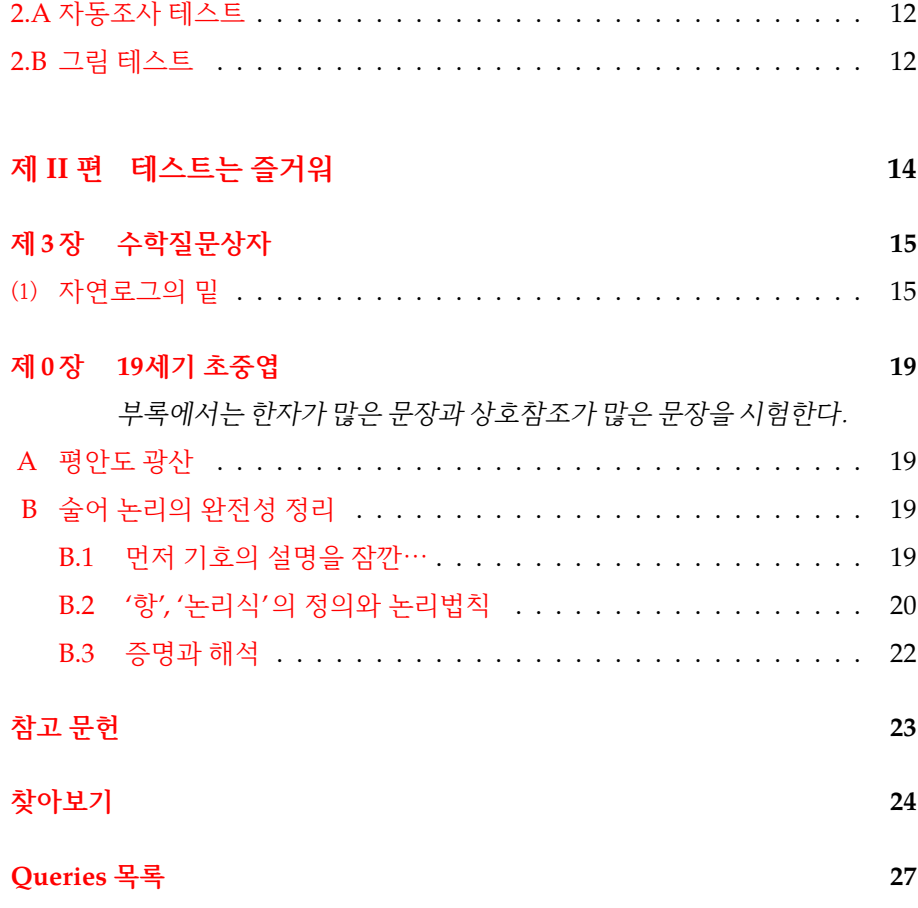

# 그림 차례

<span id="page-3-0"></span>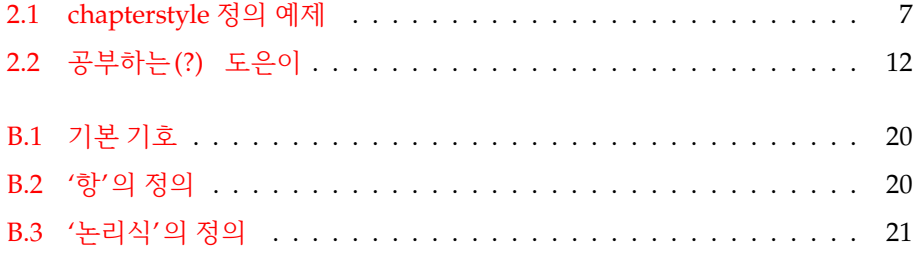

## B.4 논리법칙 ([힐베르트-아카만의 공리계를 따름](#page-26-1)) . . . . . . . . . . . . . . 21

# 표 차례

<span id="page-4-0"></span>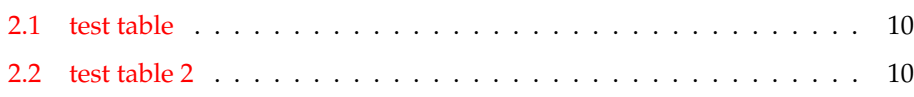

# Queries 목록

<span id="page-4-1"></span>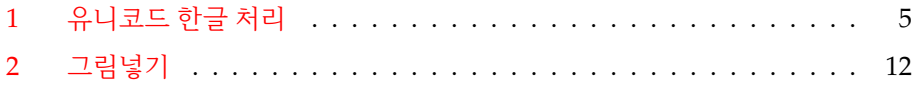

## <span id="page-6-0"></span>**제 1 장**

## **default 페이지 스타일**

#### <span id="page-6-1"></span>**1.1 맹동야를 보내는 글**

한유 글, 〈送孟東野序〉

#### 김학주 옮김

대개 만물은 평정을 얻지 못하면 소리를 내게 된다. 초목은 소리가 없으나 바 람이 흔들면 소리를 내게 되며, 물은 소리가 없으나 바람이 움직이면 소리를 내게 된다. 물이 뛰어오르는 것은 바위같은 곳에 부칮쳤기 때문이다. 물이 세차게 끓 어오르는 것은 한 곳에서 물결을 막기 때문이다. 물이 펄펄 끓어오르는 것은 불로 태우기 때문이다. 쇠나 돌은 소리가 없으나 치면 소리를 낸다. 사람이 말하는 데 있어서도 이와 같으니, 부득이한 일이 있은 후에야 말을 하게 된다. 노래를 하는 것은 생각이 있기 때문이며, 우는 것은 회포가 있기 때문이다.

음악이라는 것은 가슴속이 막혀 답답할 때 밖으로 새어나오는 것이며 소리를 잘 내는 것을 선택하여 이것을 빌려서 소리를 내게 된다. 쇠 · 돌 · 실 · 대 · 박 · 흙 · 가죽 · 나무 등 여덟 가지 악기를 만드는 데 쓰이는 자료들은 만물 가운데 소리를 잘 내는 것들이다.

자연의 계절에 있어서도 역시 그러하니 소리를 잘 내는 것을 선택하여 그것을 빌려서 소리를 내게 된다. 그러므로 새를 빌려 봄의 소리를 내고, 우뢰를 빌려 여름의 소리를 내고, 벌레를 빌어 가을의 소리를 내며, 바람을 빌어 겨울의 소리를 낸다. 사계절이 서로 바뀌어 나타나는 현상은 반드시 그 평정을 얻지 못했기 때 문일 것이다.

이는 사람에게 있어서도 마찬가지이다. 사람의 소리 가운데 정묘한 것이 언 어이며 문장의 표현은 언어 가운데서도 더욱 정묘한 것이다. 그 중에서도 더욱 소리를 잘 내는 것을 선택하여 이것을 빌려서 소리를 내게 된다.

당요 · 우순 시대에는 고요와 우가 소리를 잘 내는 사람들이어서 그들을 빌려 소리를 냈다. 기는 문사로써 소리를 내지는 못했으나 스스로 소를 빌려서 소리를 냈다. 하나라 때에는 오자가 노래를 불러 소리를 냈다. 이윤은 은나라에서 소리 를 냈고 주공은 주나라에서 소리를 냈다.

무릇 「시」 · 「서」 등 육예에 실린 것들은 모두 소리를 잘 낸 것들이다. 주나라 가 쇠퇴해지자 공자의 무리들이 소리를 냈는데 그 소리를 크게 멀리 들렸다. 옛 서적에 "하늘이 장차 선생을 목탁으로 삼으려 하는구나!" 라고 하였는데도 믿지 못하겠는가!

주나라 말엽에 이르러서는 장주가 황당한 문사로써 초나라에서 소리를 냈다. 초나라를 큰나라였는데 망할 무렵이 되어 굴원이 소리를 냈다. 장손진 · 맹가 · 순경은 도로써 소리를 낸 자들이고, 양주 · 묵적 · 관이오 · 안영 · 노담 · 신불해 · 한 비 · 신도 · 전연 · 추연 · 시교 · 손무 · 장의 · 소진의 무리들은 모두 술법으로써 소리 를 냈다.

진나라가 융성하자 이사가 소리를 냈으며 한나라 때에는 사마천 · 사마상여 · 양응이 가장 소리를 잘 낸 자들이다.

그 후 위 · 진 시대에는 소리를 내는 자들이 옛날 사람들에 미치지 못했지만 또한 아직 끊이지는 않았었다. 그 가운데 괜찮은 것들도 그 소리는 맑지만 경박하고 그 음절은 빠르고 급하며 그 문사는 음란하고 슬프며 그 뜻은 느슨하고도 방자하며 그 표현은 난잡하고 문채가 없었으니 하늘이 그 덕을 추하게 여겨 돌보지 않은 때문이 었는가? 무엇 때문에 소리를 잘 내는 자들로 하여금 소리를 내게 하지 않았는가!

당(唐)나라가 천하를 장악하고나서는 진자앙 · 소원명 · 원결 · 이백 · 두보 · 이 관 등이 모두 자신의 잘하는 것으로써 소리를 내었다.

현재 살아 있으면서 아랫자리에 있는 사람으로 동야 맹교가 비로소 시로써 소리를 내었다. 그는 위 · 진 시대 사람들보다 훨씬 뛰어나며 게을리하지 않으면 옛사람들의 수준에 미칠 수 있겠고 그밖의 작품들은 한나라의 문풍에 젖어 있다. 나에게서 배운 자들로서 이고와 장적이 가장 뛰어나다. 이 세 사람의 소리는 진 실로 훌륭하다.

그런데 하늘이 장차 그들의 소리를 온화하게 하여 국가의 성대함을 소리내게 할 것인지 아니면 장차 그들 자신을 가난하고 굶주리게 하고 그들의 마음을 근심스 럽게 하여 그 불행을 스스로 소리내게 할 것인지 모르겠다. 이 세 사람의 운명은 하늘에 달려 있는 것이니 윗자리에 있다고 해서 어찌 기뻐하겠으며 아랫자리에 있다고 해서 어찌 슬퍼하겠는가.

2

동야가 강남에 근무하러 떠나면서 즐거워하지 않는 것 같아서 내가 그의 운명 이 하늘에 달려 있다고 말하며 이를 풀어주려고 하는 것이다.

# 제 I 편

# <span id="page-9-0"></span>memhangul-ucs 테스트

## <sup>제</sup> 2 <sup>장</sup>

# **memoir 클래스에서 한글을 쓰자**

<span id="page-10-2"></span><span id="page-10-0"></span>이 장에서는 *memoir* 클래스에 대해 간략히 소개하고 한글화에 대하여 개관한다.

\chapterprecis

\pagestyle

memoir 클래스는 Peter Wilson 씨가 작성한 LAT<sub>E</sub>X 클래스이다. LAT<sub>E</sub>X이 제공 \chapterstyle 하는 표준 클래스는 book 클래스, report 클래스, article 클래스, letter 클래 스 등이 있지만, 어딘가 모르게 세세한 부분에서 부족한 점이 있어서 수많은 추가 패키지를 사용해야 원하는 문서 모양을 구현할 수 있는 경우가 많았다. memoir 클래스는 그 동안 개발된 문서 조판의 세세한 부분을 하나의 클래스로 통합한 것 으로, 사용자 입장에서는 정말 획기적인 환상적인 클래스가 아닐 수 없다. 매우 많은 패키지들을 이 클래스는 통합 · 내장하거나 그와 유사한 기능을 제공한다. 이 패키지의 결점은, 한번 사용하기 시작하면 다시는 book과 같은 표준 클래스로 돌아가기 어렵다는 점이다.

EUC-KR 한글을 memoir 클래스에서 사용하도록 만들었던 것이 memhangul 패키지였다. 이제 여기서 제공하는 클래스는 본질적으로 memhangul 패키지와 동일하지만 한글을 UTF-8 유니코드로 입력할 수 있게 만든 것이다. 유니코드 한글을 처리하기 위해서 dhucs 패키지를 채택하였다.

 $|Q?|$ 유니코드 한글 처리

한글 사용을 위해서 HLATEX을 채택한 결과는 어느 정도 괜찮은 결과를 가져왔다.

그러나 dhucs 패키지를 이용하여 구현한 memhangul-ucs 패키지는 괜찮은

정도가 아니라 아주 훌륭한 결과를 얻게 되었다. \hangpara

유니코드 한글 입력이 가능하도록 하는 것은 dhucs 패키지에서였다. 이것은 \hangfrom LATEX-ucs 패키지와 한글 자동조사 및 한글 문서서식을 합친 것인데, 핵심적인 한

<span id="page-10-1"></span>\SetAdhocFonts

<span id="page-11-2"></span>글 식자와 자동조사의 구현은 김도현 교수가 작성하였다. 필자는 사용자 인터페이스를 조금 추가하고 한글 문서서식을 보충하는 정도로 미미한 기 여를 하였다.

\tightlists 이 패키지의 장점은 대강 다음과 같다.

- 유니코드를 쓴다는 것 자체가 장점이다. EUC-KR 한글의 범위를 넘어서서 맞춤법에는 어긋나지만 꼭 써야할 경우가 없지 않은 "띡"과 같은 완성형 밖 글자를 식자할 수 있다. $<sup>1</sup>$ </sup>
- 절에 한글식 절카운터 모양(section counter format), \pgana 등을 사용하는 것이 쉽다.
- 자동조사 기능이 구현되어 있다.
- 주요 pagestyle과 chapterstyle이 한글과 호환되게 하였다. 이호재 님의 말 씀에 의하면, memoir 클래스는 여러 가지 면에서 매우 편리하다고 한다.
- 인덱스 만들기가 구현되었다.
- memoir 클래스의 여러 기능을 그대로 쓸 수 있다.

#### <span id="page-11-0"></span>**2.1 이 문서의 컴파일 방법**

\bvtopandtail 다음과 같은 순서로 컴파일한다.

*boxedverbatim*(env.)

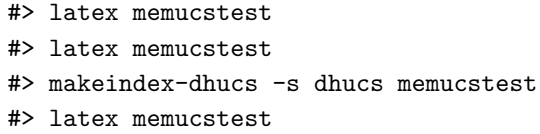

makeindex(-dhucs)에 앞서서 latex을 두 번 실행하는 이유는, memoir 패 키지의 인덱스 만들기의 특징 때문이다. 처음 한 번만 실행해서는 .idx 파일이 만들어지지 않는다.

#### <span id="page-11-1"></span>**2.2 chapter 스타일**

\prechapternum

\postchapternum 사용자가 자신의 chapterstyle을 정의(定義)할 때는 [반드시](#page-12-2) \prechapternum 과 \postchapternum을 함께 정의해주도록 한다. 그림 2.1은 hangnum chapter style을 정의하는 방법을 보여준다.

<sup>1</sup>중세 한글 문제는 코드와 폰트의 문제가 얽혀 있어서 여기에서는 다루지 않는다.

<span id="page-12-3"></span>\makechapterstyle{hangnum}{%

```
\renewcommand{\chapnumfont}{\chaptitlefont}
  \settowidth{\chapindent}{\chapnumfont 999}
% \renewcommand{\printchaptername}{} % <= 쓰지 않음.
  \renewcommand{\prechapternum}{} % <= 이 행을 정의
  \renewcommand{\chapternamenum}{}
 \renewcommand{\postchapternum}{}% <= 이 행을 정의
 \renewcommand{\printchapternum}{%
    \noindent\llap{\makebox[\chapindent][l]{\chapnumfont
           \thechapter}}}
 \renewcommand{\afterchapternum}{}
}
```
<span id="page-12-2"></span>그림 2.1: chapterstyle 정의 예제

장 스타일을 수정하는 구체적인 예는 memman.tex [\[1\]](#page-28-1)에서 가져온 veelo c[ha](#page-20-0)p[ter style](#page-20-0)의 정의를 참조[하라. 이 문서의](#page-24-0) 소스 Preamble에 있다. 예제는 제 3 장 수[학질문상자를 보](#page-24-0)라. **19[세기](#page-24-0) 초중엽**을 [보](#page-24-0)라.

**19[세기 초중엽](#page-24-1)**을 보라. 19 페이지를, 0을, 제 [0](#page-24-0) 장을 [§A](#page-24-1)가, [A](#page-24-1)가, [평안도 광산](#page-24-1) 이. 평안도 광산을. \Cref

\ref \pageref

#### <span id="page-12-0"></span>**2.3 시집** \titleref

<span id="page-12-1"></span>어머님이 수술 후에 거동이 불편해지신 후, 집에만 계[시는 것이](#page-12-0) 무척 무료하신 듯하다. 예전에 내가 보던 시집을 꺼내 보고 계시다. §2.3 시집은 텍스트 입력의 \titleref \Sref 예제이다. \PoemTitle

\PlainPoemTitle *shaded*(env.) \poemtitle **신안리에서** *verse*(env.)

실개천 너머 나 있는 샛길로 택시가 들어오고 나가며 겨르로운 달빛에 감출 부끄러움도 없는 사람들은 굳이 한 마디 말 하려 하지 않는다.

나는 톱밥 같은 달빛을 한 웅큼

<span id="page-13-0"></span>멀리 철길 쪽으로 뿌렸다. 매달린 불빛보다 아침이 먼저 깨어나는 광경을 보며. 삶은 새의 낮은 날음새 같은 것, 이대로 누워 잠들기 두렵지 않은 작은 마을에 더 작은 풀꽃 인사한다. 잊혀짐 너머 안부 묻는다.

이 스타일은 memucs-setspace 패키지를 이용한다. 이 패키지는<sup>2</sup> verse, quote 와 같은 환경을 조금 바꾸어서 행간을 약간 줄여주는 기능이 있다. 이 부분에서 \adjustfloatfnspacing \adjustfloatfnspacing을 불러보겠다. 다음번 각주는 행간이 조금 달라져야 \memucsfninterwordhook 한다. float안에놓인 것과 같아지도록.<sup>3</sup> \xspaceskip 만약 각주의 자간을 조절하고 싶으면 어떻게 할 것인가? 이 때는 \memucsfninterwordhook

이라는 명령을 재정의해준다. 이것을 간편하게 재정의하는 명령을 따로 제공하지 않는 이유는, 이것을 재정의하는 것이 그다지 바람직하지 않기 때문이다. 게다가 만약 이 명령에서 \xspaceskip 등을 수정하면 본문에도 영향을 미치기 때문에, 본문 중에서는 되도록 사용하지 않는 것이 좋다. 여기서는 오직 예시만을 위하여 \noadjustquotespacing 간단한 예를 들어두겠다. 이제 각주를 붙여보자.<sup>4</sup>

\adjustquotespacing 이 아래는 본문 중에서 \noadjustquotespacing과 \adjustquotespacing 을 불렀을 때 quote 환경 안에서 행간이 어떻게 변하는지 보여준다. 기본값은 \noadjustquotespacing이다.

> 이 스타일은 setspace 패키지를 수정한 것이다. verse, quote와 같은 환경을 조금 바꾸어서 행간을 약간 줄여주는 기능이 있다. 마치 float 안에 놓인 것과 같이.

여기서 \adjustquotespacing을 호출함.

이 스타일은 setspace 패키지를 이용한다. 이 패키지는 verse, quote 와 같은 환경을 조금 바꾸어서 행간을 약간 줄여주는 기능이 있다. 마 치 float 안에 놓인 것과 같이.

 $2$ 이 스타일은 setspace 패키지를 수정한 것이다. verse 환경, quote 환경과 같은 환경을 조금 바꾸어서 행간을 약간 줄여주는 기능이 있다.

 $3$ 이 스타일은 setspace 패키지를 수정한 것이다. verse, quote와 같은 환경을 조금 바꾸어서 행간을 약간 줄여주는 기능이 있다.

<sup>4</sup>각 주 의 자 간 을 수 정 하 려 면 위 와 같 이 한 다. 잘 되 는 가?

<span id="page-14-3"></span>verse류 환경의 행간은 quote를 따른다. 앞서 보인 시를 여기에서 다시 식자 해보자.

<span id="page-14-0"></span>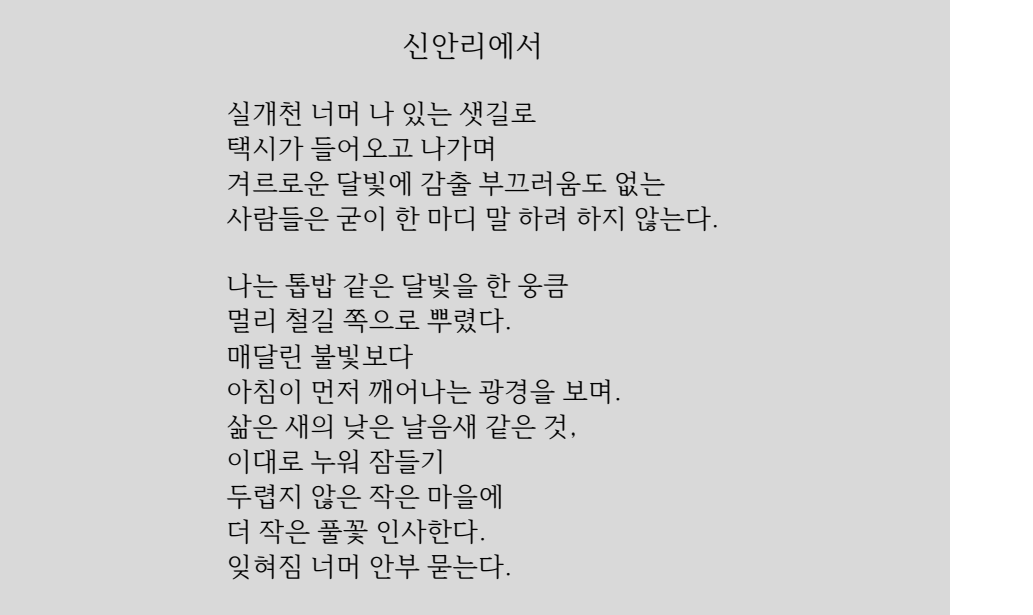

여기서 다시 \noadjustquotespacing을 선언함.

이 스타일은 setspace 패키지를 이용한다. 이 패키지는 verse, quote 와 같은 환경을 조금 바꾸어서 행간을 약간 줄여주는 기능이 있다. 마 치 float 안에 놓인 것과 같이.

#### <span id="page-14-1"></span>**2.4 강조**

강조를 구현하는 데는 여러 가지 방법이 있다. 서구 문헌의 경우 이탤릭체를 사용 하는 것이 일반적이고, 예전의 독일 문헌에서는 자간을 띄우는 강조 방법을 사용한 적도 있다고 한다.

우리말 문헌은 일관되어 있지 않다.

#### <span id="page-14-2"></span>**2.4.1 방점 강조**

 $\mathbf{a} = \mathbf{b} + \mathbf{c} + \mathbf{c} + \mathbf$ 의 문장부호 조항에서 규정하고 있는 방법이기도 하다. HIATFX 1.01에서 구현된 \circemph 것을 가져온 것이다. http://www.factual.com/dotemphilial/dotemphilial/dotemphilial/dotemphilial/dotemphilial/

<span id="page-15-5"></span><span id="page-15-3"></span>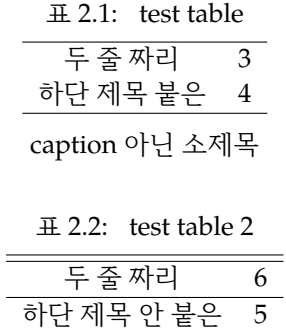

<span id="page-15-0"></span>**2.4.2 기울인 글꼴 또는 글꼴 대체**

<span id="page-15-4"></span> $\sim$ 

HLATEX에서는 기울인 글꼴을 쓰는 방법을 오랫동안 사용해왔다. 그러나 실제로 \MakeShortVerb 출판되는 서적에서는 글꼴 대체 방법을 사용하는 경우가 많다.

\bfemtrue와 \bfemfalse는 그래픽 글꼴 대신 은바탕 굵은 글꼴로 식자하 \regremph 게 한다. 또, \SetGremphFonts 명령으로 직접 폰트를 지정할 수 있다. 다만 \ungremph \SetGremphFonts \SetGremphFonts 명령은 preamble에서만 쓸 수 있다.

\bfemtrue, \bfemfalse

<span id="page-15-1"></span>**㈒ 두번째 절**

나는 십대에 철학책을 읽기 시작한 무렵부터 거기에 언제나 이 '나(私)' 가 빠져 있다고 느껴왔다.

#### 탐구 카라타니 코진(柄谷行人)

\pgana \epigraph \epigraphtextposition 에서는 거짓인 일이 있을 수 있다. 이것은 공리계가 불충분한 경우이다. 수학에서는 어떤 공리계가 하나의 해석 모델에서는 참이지만 다른 해석 모델

#### <span id="page-15-2"></span>**⑥ 표**

\legend

\onum memoir 클래스는 다양한 표작성 환경을 제공한다. 표 [2.1](#page-15-3)과 표 [2.2](#page-15-4)를 보라. \tref (여기서 페이지를 나눈다. 페이지 나누기 명령으로는 \cleartoverso를 사 용하겠다. 이것은 이 뒤에 새로 시작하는 페이지가 짝수쪽(verso)이 되게 한다. \cleartoverso \cleartorecto 명령도 있다.)

<span id="page-17-4"></span>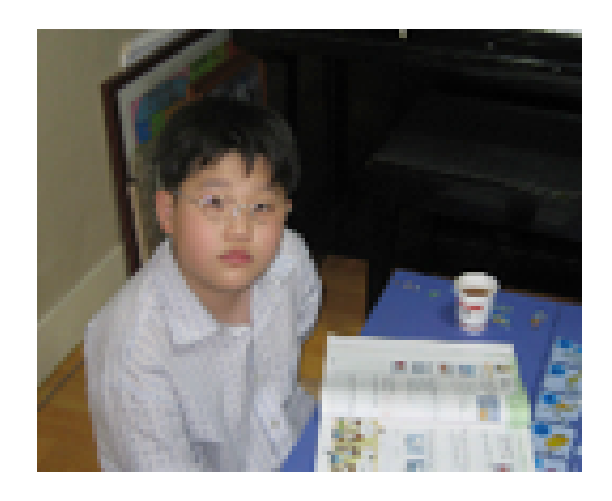

그림 2.2: 공부하는(?) 도은이

#### <span id="page-17-2"></span><span id="page-17-0"></span>**부록 2.A 자동조사 테스트**

\namesubappendixtrue \addappheadtotoc 간단한 [\r](#page-15-3)ef-li[ke](#page-15-4) 명령으로 자동조사를 테스트한다. [\ci](#page-12-2)t[e](#page-12-2)도 잘 된다. *subsppendices*(env.) 표 2.1과 표 2[.2](#page-12-2)가 어떻게 보이나요? 그리고 그림 2.1은 7 페이지로 가면 볼 수 \tref, \fref 있어요. 페이지 7 페이지로 가보세요. \pref 위의 문장 입력 : \bvsides *boxedverbatim*(env.) \tref{tab:test}\와 \tref{tab:test2}\이 어떻게 보이나요? 그리고 \fref{fig:examchapstyle}\은 \pageref{fig:examchapstyle}\AltPageName\로 가면 볼 수 있어요. 페이지~\pageref{fig:examchapstyle}\로 가보세요.

#### <span id="page-17-1"></span>**부록 2.B 그림 테스트**

그림이 잘 들어가는지도 테스트해야 한다고 한다. 그림 [2.2](#page-17-2)를 볼 것. 이 그림 은 마진폭을 계산해서 편집영역의 중간이 아니라 페이지 전체의 중간으로 가도록 \calccentering \calccentering을 이용했다. 이 계산이 표준 LATEX 클래스에서 얼마나 귀찮은 *adjustwidth\**(env.) 것이었는지 상상할 수 있겠는가?

<span id="page-17-3"></span> $Q$ ? 그림넣기

```
\newlength{\mylength}
\begin{figure}
\calccentering{\mylength}
\begin{adjustwidth*}{\mylength}{-\mylength}
\centering
\includegraphics[width=.6\textwidth]{doeun}
\caption{공부하는(?) 도은이}\label{doeunbike}
\end{adjustwidth*}
\end{figure}
```
## <span id="page-19-1"></span>제 II 편

# <span id="page-19-0"></span>테스트는 즐거워

# CHAPTER 3

# **수학질문상자**

\makepagestyle

## <span id="page-20-1"></span><span id="page-20-0"></span>**⑴ 자연로그의 밑** \copypagestyle

이 절은 [[수학질문상자](#page-28-2)]를 인용하였다. singlespacing 환경을 사용하였다. *singlespacing*(env.)

 $e^x = 1 + \frac{x}{1!} + \frac{x^2}{2!} + \frac{x^3}{3!} + \cdots$ 

 $0$ 라는 사실이 알려져 있다. 여기에서  $x = 1$ 이라 하면,

$$
e = 1 + \frac{1}{1!} + \frac{1}{2!} + \frac{1}{3!} + \cdots
$$

가 된다.

우선

$$
\lim_{n\to\infty}\left(1+\frac{1}{n}\right)^n=e
$$

에서 1/*n* = *h*라 두면,

$$
\lim_{h \to 0} (1+h)^{\frac{1}{h}} = e
$$

라고 쓸 수 있다. *e*를 밑으로 하는 대수를 log라고 표시하면,

$$
\frac{\log(1+h)}{h} = \log(1+h)^{\frac{1}{h}}
$$

인데, 여기에서 *h →* ∞이라면,

$$
\lim_{h \to 0} \frac{\log(1+h)}{h} = \lim_{h \to 0} \log(1+h)^{\frac{1}{h}} = \log e.
$$

따라서,

$$
\log(1+h) = x, \quad \tilde{\Rightarrow} \quad h = e^x - 1
$$

*x*

이다. 여기에서,

따라서,

$$
1 = \lim_{h \to 0} \frac{\log(1+h)}{h} = \lim_{x \to 0} \frac{x}{e^x - 1}.
$$

lim *x→*0  $e^x - 1$  $\frac{1}{x} = 1$ 

을 얻는다. 그런데 여기에서,

$$
y=e^x
$$

의 도함수 *y ′* 를 구해본다.

$$
y' = \lim_{h \to 0} \frac{e^{x+h} - e^x}{h} = e^x \lim_{h \to 0} \frac{e^h - 1}{h} = e^x.
$$

따라서,

$$
y = e^x \nabla \mathbf{H}, \qquad y' = e^x
$$

이다.

또, *y* = log *x*의 도함수를 구해본다.

$$
y' = \lim_{h \to 0} \frac{\log(x+h) - \log x}{h}
$$
  
= 
$$
\lim_{h \to 0} \frac{1}{h} \log \left(1 + \frac{h}{x}\right)
$$
  
= 
$$
\frac{1}{x} \lim_{h \to 0} \frac{x}{h} \log \left(1 + \frac{h}{x}\right)
$$
  
= 
$$
\frac{1}{x} \lim_{\frac{h}{x} \to 0} \log \left(1 + \frac{h}{x}\right)^{\frac{x}{h}}
$$
  
= 
$$
\frac{1}{x} \log e
$$
  
= 
$$
\frac{1}{x}.
$$

따라서,

$$
y = \log x
$$
라면,  $y' = \frac{1}{x}$ .

이와 같이 간단한 공식으로 얻어진 것은 대수의 밑으로 *e*를 썼기 때문이다. *e* 이외의 밑을 사용하면, 공식은 보다 복잡하게 된다. 이런 의미에서 *e*를 밑으로 \emph 하는 대수를 자연로그라고 부른다. 이상으로부터 상상할 수 있듯이, 미적분학과 같은 이론을 전개할 때는 *e*를 밑으로 하는 대수를 사용하고, 실제의 수치계산에서 는 10을 밑으로 하는 상용로그를 사용한다.

0 *≤ t ≤* 1에 있어서, *f*(*t*)는 연속인 도함수 *f ′* (*t*)를 가지고, 0 *< f ′* (*t*) *≤* \fancybreak 1, *f*(0) = 0이다. 이 때 다음 부등식이 성립함을 보여라.

$$
\left[\int_0^1 f(t)dt\right]^2 \ge \int_0^1 [f(t)]^3 dt
$$

\* \* \*

적분구간의 상한을 변수 *x*로 바꾸어본다.

$$
\left[\int_0^x f(t)dt\right]^2 \ge \int_0^x [f(t)]^3 dt
$$

이 식의 좌변에서 우변을 빼서 그것을 *F*(*x*)라고 두자.

$$
F(x) = \left[ \int_0^x f(t) dt \right]^2 - \int_0^x [f(t)]^3 dt
$$

이 때 *F*(0) = 0이다.

 $F(x) \equiv x \equiv \Box \equiv \Box \Box$ 

$$
F'(x) = 2 \left[ \int_0^x f(t)dt \right] f(x) - \{f(x)\}^3
$$
  
=  $f(x) \left[ 2 \int_0^2 f(t)dt - \{f(x)\}^2 \right]$  (3.1)

문제의 의미에 의해 0 *< x <* 1에서 *f*(*x*) *>* 0이다.

$$
G(x) = 2\int_0^x f(t)dt - \{f(x)\}^2 \qquad (0 \le x \le 1)
$$

이라 놓으면 *G*(0) = 0이고,

$$
G'(x) = 2f(x) - 2f(x)f'(x)
$$
  
= 2f(x){1 - f'(x)} \ge 0 (3.2)

이다. 0 *≤ x ≤* 1인 모든 *x*에 관하여 *f ′* (*x*) *≤* 1이므로 *G ′* (*x*) *≥* 0. 따라서  $G(x) \geq 0$ 임을 말할 수 있다. 그러므로  $F(x) \geq 0$ 이 성립한다. \uline (ulem package)

<span id="page-23-0"></span>부록

## <span id="page-24-0"></span>**장 0**

## **19세기 초중엽**

부록에서는 한자가 많은 문장과 상호참조가 많은 문장을 시험한다.

#### <span id="page-24-1"></span>**A 평안도 광산**

19세기에 들어와서도 1807년 평안도 渭原 지방에서 광산이 개발되자 단시일내에 <sup>\paragraphfootnotes</sup> 수많은 광산노동자가 집결하여 커다란 광산촌을 형성하였는데 이 광산도 앞의 遂安광산과 동일한 형태로 운영되었을 것은 틀림없다. 1811년 평안도 농민전쟁 당시 서울에 있던 禹君則의 物主(資本主)가 수천 냥의 자금을 보내어 그것으로 雲山의 금광을 운영하게끔 한 사실, 또한 앞서 본 대로 雲山 광산노동자 800명을 官軍으로 강제적으로 끌어들이려 한 계획, 金昌始가 雲山광산의 禹郁과 연계하 에 그곳의 광산노동자를 농민전쟁에 끌어들이는 조직 사업을 진행하였다고 하는 사실은1 이 시기에 雲山금광에서도 수많은 광산노동자가 집결하여 있었음을 確證 하여 준다. 또한 1858년 함경도 암행어사 洪承裕의 보고에 의하면 당시 함경도 에서는 金, 銀, 銅의 潛採가 광범하게 이루어져서 하나의 광산이 開發되기만 하면 도처에서 金店軍이 몇천 명씩 몰려와서 鑛山村이 형성되고 場市가 열려서 각종 日用品이 광범하게 매매되고 있고 광산의 坑의 깊이가 千餘尺에 달하는 경우도 적지 않았다.2

#### <span id="page-24-2"></span>**B 술어 논리의 완전성 정리**

이 절의 텍스트는 [\[2\]](#page-28-3) pp. 155ff.에서 취하였다. \cite

#### <span id="page-24-3"></span>**B.1 먼저 기호의 설명을 잠깐…**

술어논리의 형식화는 모든 대상과 논리법칙(공리)의 기호화로부터 시작된다. "태 초에 기호가 있다"이다. \texorpdfstring

\chapterprecis \appendix *appendices*(env.) \ResetHangulspace

 ${}^{1}$ 『日省錄』 哲宗 9年 2月 3日條 2『關南平亂錄』 卷五 安州牧使 牒報條.

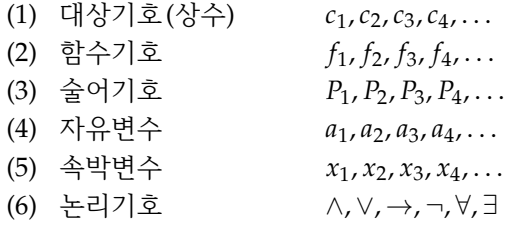

그림 B.1: 기본 기호

- <span id="page-25-2"></span><span id="page-25-1"></span>(1) 대상 기호와 자유변수는 항이다.
- (2) *f* 가 *n* 변수의 함수기호이고, *t*<sup>1</sup> , *t*2, . . . , *t<sup>n</sup>* 이 항이라면 *f*[\(](#page-25-1)*t*<sup>1</sup> , *t*[2](#page-25-2), . . . *tn*)은 항이다.
- (3) (1)과 (2)로부터 얻어지는 것만이 항이다.

그림 B.2: '항'의 정의

\fref 기본 기호는 그림 [B.1](#page-12-2)의 여섯 종류이다.

*tabbing*(env.)

이 중, '자유변수'란 불특정의 대상, '속박변수'란 논리기호 *∀*과 *∃*의 어느 것

*minipage*(env.)

인가와 함께 사용하는 변수를 나타낸다. *∀*과 *∃*는 '속박기호' 또는 '양화기호'라 부르고 *∀*을 '전칭기호', *∃*를 '존재기호'라고 말한다. 이 *∀*과 *∃*를 포함하지 않는 논리 체계가 『프린키피아 마테마티카』에서 처음으

로 체계화된 "명제논리학"이다. 이쪽은 벌써 1920년에 그 무모순성과 완전성이 당시 컬럼비아 대학의 학생에 지나지 않았던 E. L. 포스트에 의해서 증명되고 있다.

논리기호는 초수학에 있어서는 추상적인 기호에 지나지 않는다. 그러나 근 원을 밝히면 그것들에는 원래 각각 고유한 의미가 있다. 즉 '*¬*'는 "…이 아니다", '*∨*'는 "또는", '*∧*'는 "동시에", '*→*'는 "이라면", *∀*은 "모든", *∃*는 "어떤 …가 존 재한다"는 의미이다.

이 해석으로 말하면 대상이 유한집합의 경우는 술어논리도 명제논리로 환원될 수 있다. *∀*과 *∃*는 무한집합을 대상으로 할 때 비로소 의미를 갖는 논리기호이다. 수학은 본질적으로 무한집합을 대상으로 하고 있기 때문에 술어논리는 수학의 논리로 되어 있는 것이다.

그러나 지금은 이러한 유래를 제외하고 형식적 체계만을 문제삼고 있기 때문 에 당분간 기호의 의미는 잊어버려도 상관없다. 오히려 적극적으로 잊어버려서 기호의 조작에만 전념하려고 하는 것이 초수학의 기본 방침이다.

#### <span id="page-25-0"></span>**B.2 '항', '논리식'의 정의와 논리법칙**

기호가 갖추어진 곳에서 추론의 대상이 되는 '항'을 [20](#page-17-2) 페이지의 그림 [B.2](#page-17-2)와 같이 \pref 정의한다.

다음으로 이 항을 사용해서 '논리식'을 그림 [B.3](#page-26-0)과 같이 정의한다.

- <span id="page-26-3"></span><span id="page-26-2"></span>(1) *P*가 *n* 변수의 술어기호이고, *t*<sup>1</sup> , *t*2, . . . , *t<sup>n</sup>* 이 항이라면 *P*(*t*<sup>1</sup> , *t*2, . . . , *tn*) 은 논리식이다. 특히 이것을 원시논리식이라 부른다.
- <span id="page-26-4"></span>(2) *A*, *B*가 논리식일 때 *¬A*, *A ∨ B*, *A ∧ B*, *A → B*도 논리식이다.
- (3) *A*(*a*)가 자유변수 *a*를 포함하는 논리식이고 *x*가 *A*(*a*) 속에 나타나지 [않](#page-26-2)[는 속](#page-26-3)[박변](#page-26-4)수일 때 *∀xA*(*x*), *∃xA*(*x*)는 논리식이다.
- (4) (1), (2), (3)에 의해서 얻어지는 것만이 논리식이다.

덧붙여 말하면, *∀xA*(*x*)는 "모든 *x*는 *A*를 충족시킨다", *∃xA*(*x*)는 "*A*를 충 족시키는 *x*가 존재한다"라고 해석한다.

<span id="page-26-0"></span>그림 B.3: '논리식'의 정의

공리

 $(A)$   $A \rightarrow (B \rightarrow A)$  $(A \rightarrow B) \rightarrow ((A \rightarrow (B \rightarrow C)) \rightarrow (A \rightarrow C))$ (3)  $A \rightarrow (B \rightarrow A \land B)$  $(A)$   $A \wedge B \rightarrow A$ ,  $A \wedge B \rightarrow B$ (5)  $A \rightarrow A \lor B$ ,  $B \rightarrow A \lor B$ (6)  $(A \rightarrow C) \rightarrow ((B \rightarrow C) \rightarrow (A \vee B \rightarrow C))$  $(7)$   $(A \rightarrow B) \rightarrow ((A \rightarrow \neg B) \rightarrow \neg A))$  $(8) \neg\neg A \rightarrow A$ (9) *A*(*t*) *→ ∃xA*(*x*) (*t*는 항) (10) *∀xA*(*x*) *→ A*(*t*) (*t*는 항)

추론 규칙

<span id="page-26-5"></span>1 
$$
\frac{A, A \rightarrow B}{B}
$$
  
2 
$$
\frac{A(a) \rightarrow C}{B}
$$

$$
\frac{2}{\exists x A(x) \to C}
$$

$$
C \to A(a)
$$

3 
$$
\frac{C \rightarrow \forall x A(x)}{C \rightarrow \forall x A(x)}
$$

다만, *A*, *B*, *C*, . . . , *∀xA*(*x*), . . . 등은 모두 논리식으로 한다.

<span id="page-26-1"></span>그림 B.4: 논리법칙 (힐베르트-아카만의 공리계를 따름)

그러면 다음은 이들 논리식을 사용해서 추론을 [행하](#page-26-1)기 위한 논리법칙의 설정 인데, 힐베르트-아카만의 공리계에서는 다음 그림 B.4와 같이 되어 있다.

'추론규칙'이 형성하는 "도형"을 "연역도" 또는 "증명도"라 부르고 이 도형은 ["](#page-26-5)위의 기호열로부터 아래의 기호열을 추론한다"라고 해석한다. 예컨대 추론규칙 1은 "*A*와 *A → B*로부터 *B*를 추론한다"라고 해석하는 것이다.

\tightlist 이만큼 준비가 된 곳에서 '증명가능'의 개념을 다음과 같이 정의한다. *enumerate*(env.) (1) 공리는 증명가능하다.

<span id="page-27-2"></span><span id="page-27-1"></span><span id="page-27-0"></span>(2) [증](#page-27-1)명[가능](#page-27-2)한 논리식에 추론규칙을 적용해서 얻어지는 논리식은 증명가능하다.

(3) (1)과 (2)에서 얻어진 논리식만이 증명가능하다.

논리식 *A*가 *B*1, *B*2, . . . , *B<sup>n</sup>* 을 가정했을 때 증명할 수 있다면,

 $B_1, B_2, \ldots, B_n \vdash A$ 

*displaymath*(env.) 라고 쓴다.

또한 *A*가 술어논리의 공리만을 사용해서 증명가능할 때는

*⊢ A*

라고 쓴다.

실례를 두 가지 대비시켜서 보여주자. 예컨대 논리식,

*∀x∃y*(*y < x*)

는 "모든 *x*에 대해서 *y*가 존재하고 *y*는 *x*보다 작다"라고 해석할 수 있다. 이 해석 아래에서는 실수의 영역이면 모델이 되나 자연수의 영역에서는 모델이 되지 않는다. 자연수로 *x*를 0으로 잡으면 그것보다 작은 자연수 *y*는 존재하지 않기 때문이다.

대비적인 실례로서 논리식,

*∃x∀y*(*x ≤ y*)

를 취하자. 그 해석은 "어떤 *x*가 존재하고 모든 *y*에 대해서 *y*는 *x*와 같거나 *x*보다 크다"로 된다. 이것은 자연수가 모델이라면 0이라는 최소수가 존재하기 때문에 진실이 되나 실수의 모델에서는 허위로 되는 논리식이다.

*shaded*(env.)

그래서 모든 해석에 대해서 진실이 되는 논리식을 '항진식' 또는 '토톨로지'라 부르고 *A*가 토톨로지일 때

 $\models$  A

라고 쓰기로 한다.

# 참고 문헌

<span id="page-28-0"></span>이 참고문헌 예제는 시험을 위해서 작성된 것으로 실제 문서의 내용과는 무관하다. \bibintoc [카누쓰86] Donald Knuth. *The TEXbook*. Addison-Wesley. 1986.

- <span id="page-28-1"></span>[1] Peter Wilson. "The Mem[oir Class for Configurable Typesetting — User](http://www.ctan.org/tex-archive/macros/latex/contrib/memoir/) [Guide," On-line](http://www.ctan.org/tex-archive/macros/latex/contrib/memoir/) 문서. http://www.ctan.org/tex-archive/macros/ latex/contrib/memoir/.
- <span id="page-28-3"></span>[2] 요시나가 요시마사, 임승원 (옮김), 『불완전성 정리 — "이성의 한계"의 발 견』. 전파과학사. 1993.
- <span id="page-28-2"></span>[수학질문상자] 야노 겐타로(矢野健太郞), 전재복 (옮김). 『수학 질문 상자 — 왜 일까? 그것을 알고 싶다』. 전파과학사. 1991. (원저 : 고단샤, 1973).

# 찾아보기

찾아보기는 테스트를 위해서 임의의 단어들로 선정되었다.

## <span id="page-29-0"></span>【 A 】

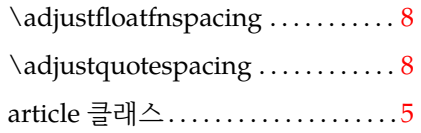

## 【 B 】

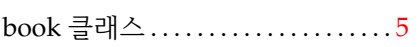

#### 【 C 】

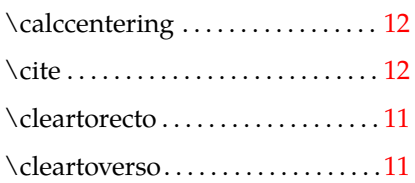

## 【 D 】

dhucs 패키지 . . . . . . . . . . . . . . . . . . . . [5](#page-10-2)

## 【 L 】

letter 클래스. . . . . . . . . . . . . . . . . . . . . [5](#page-10-2)

## 【 M 】

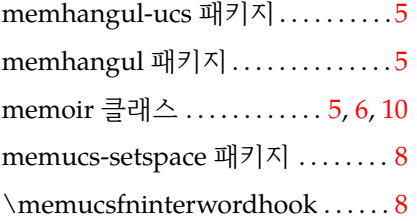

### 【 N 】

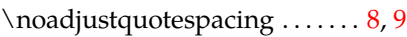

## 【 P 】

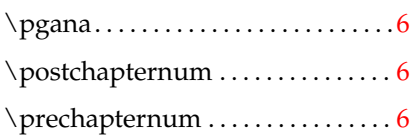

## 【 Q 】

Query

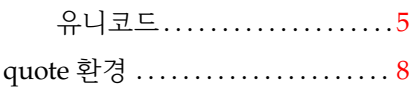

## 【 R 】

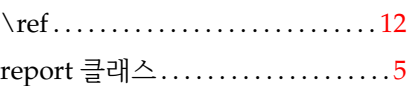

## 【 S 】

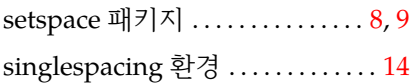

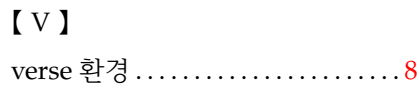

## 【 X 】  $\verb|\xspaceskip... \dots 0| \label{eq:exponent}$

## 【 ㄱ 】

## 강조

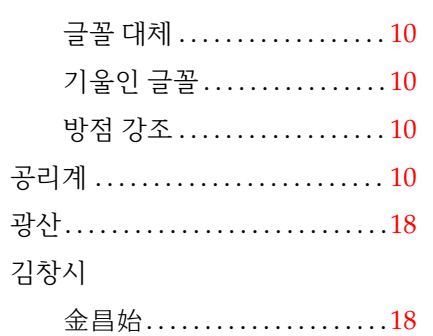

## 【 ㅁ 】

## 명령

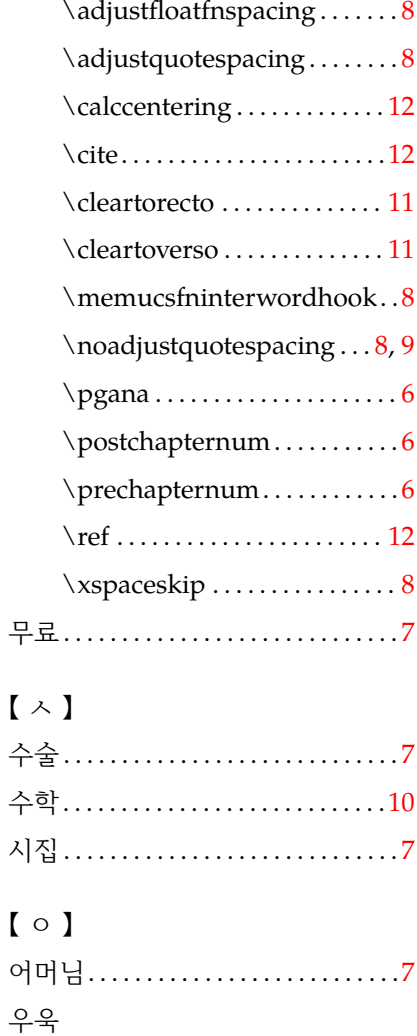

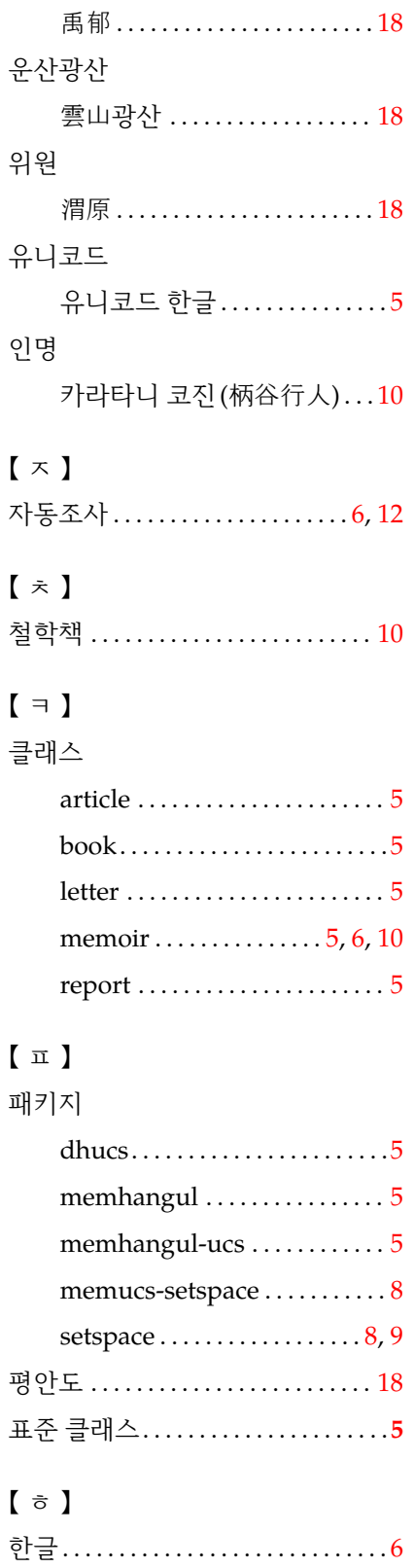

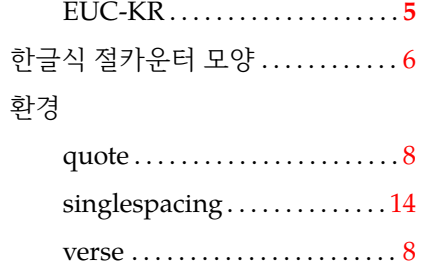

\listof...

# Queries 목록

<span id="page-32-0"></span>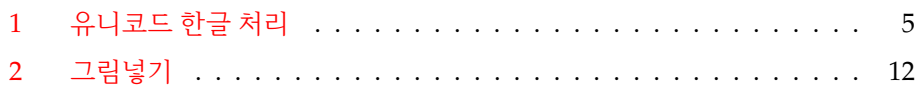